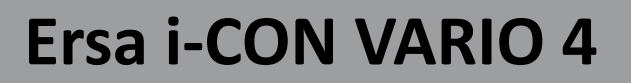

Kurzanleitung / Short Instructions / **Guide rapide** 

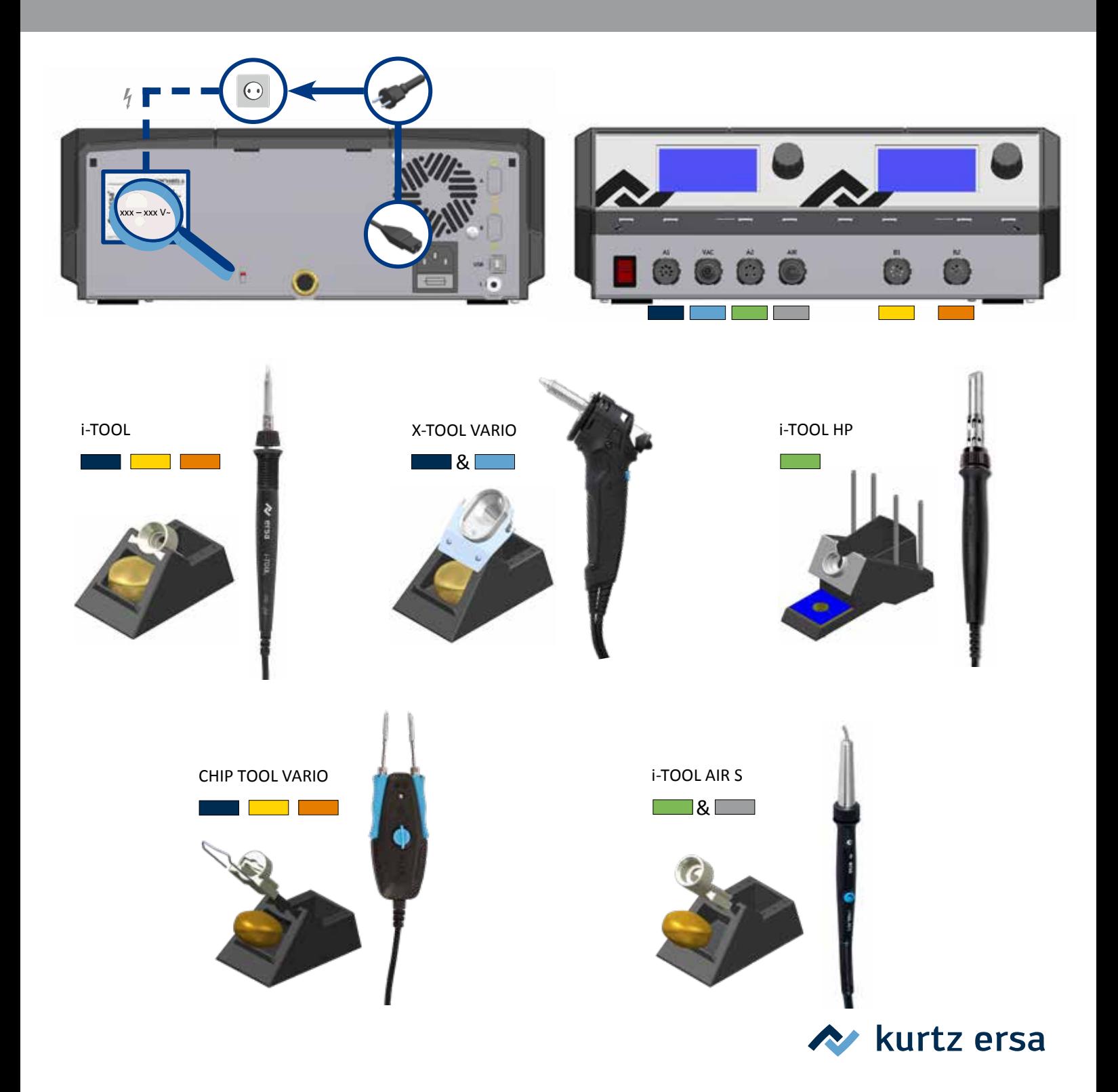

## **Wie man ... / How to ... / Comment faire pour...**

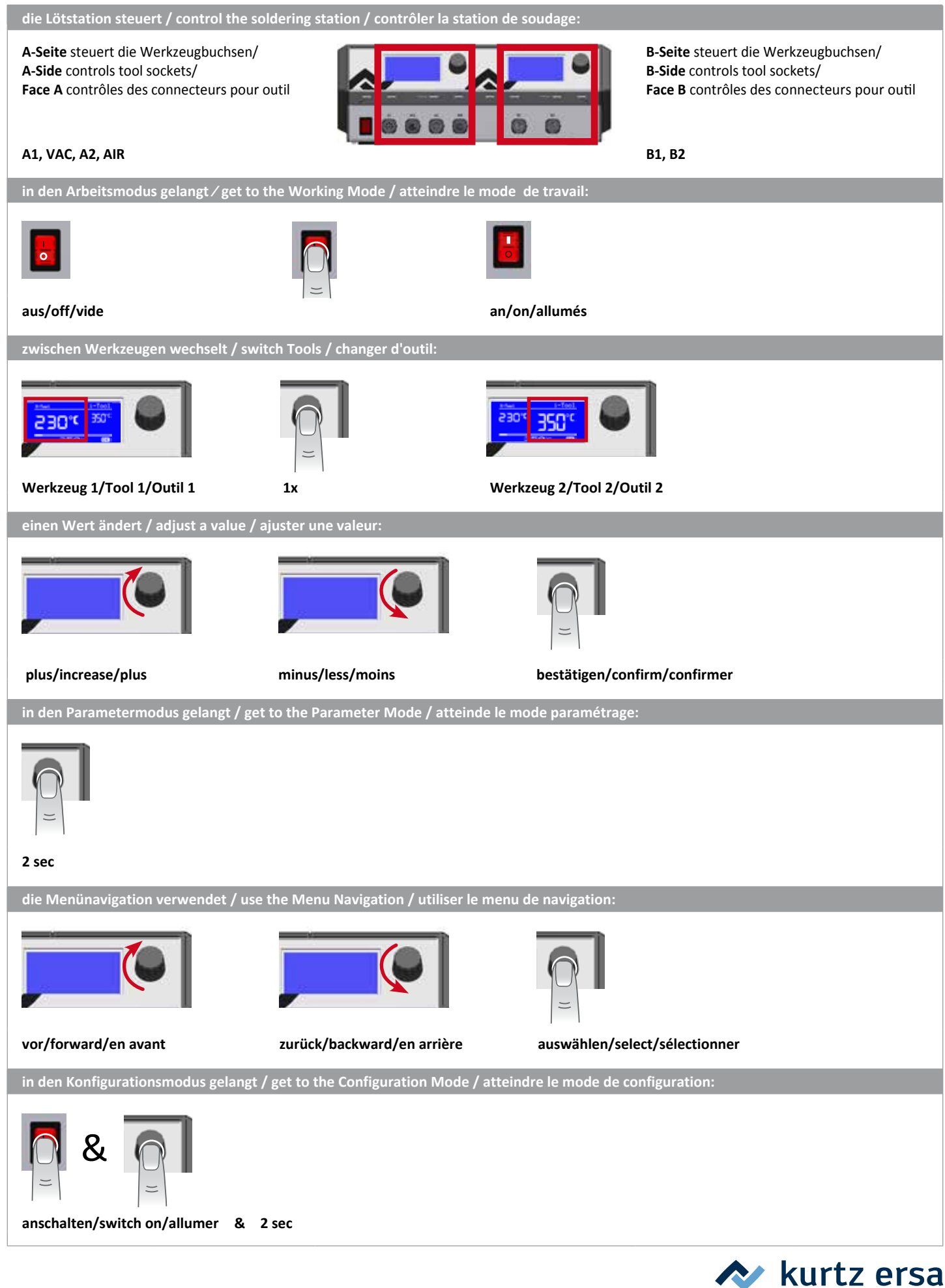